2002 3 1000 noshiro@lily.ocn.ne.jp

## 1.

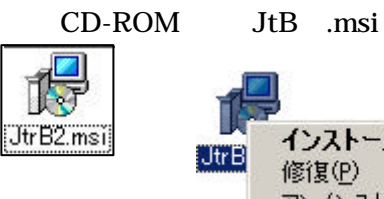

インストールの 修復(P) アンインストール(U)

 $Win2000, XP$ 

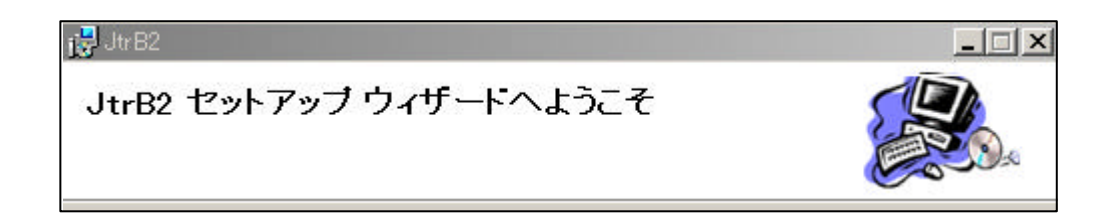

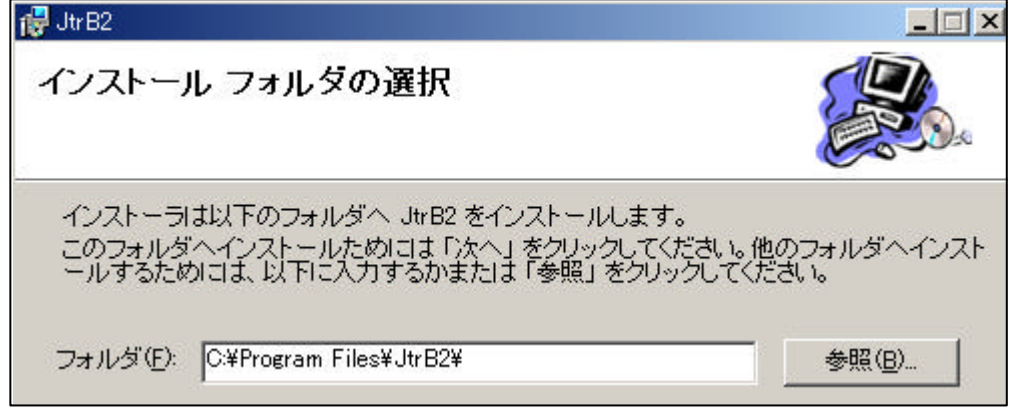

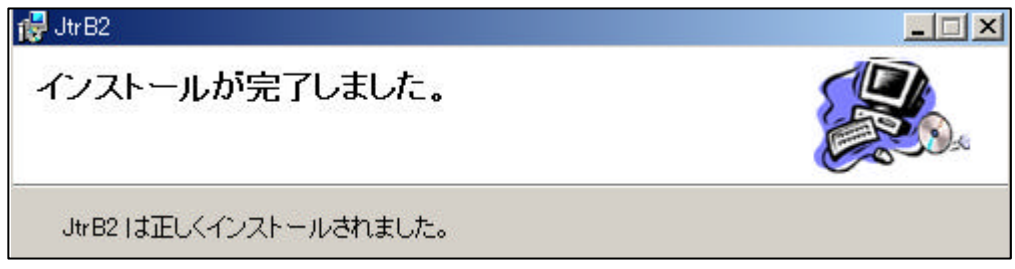

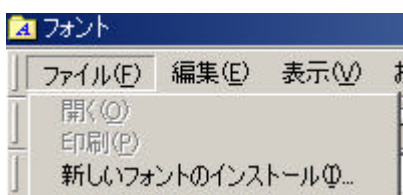

CD-ROM ¥fonts

extending the PC is the state of the state of the state of the state of the state of the state of the state of the state of the state of the state of the state of the state of the state of the state of the state of the sta

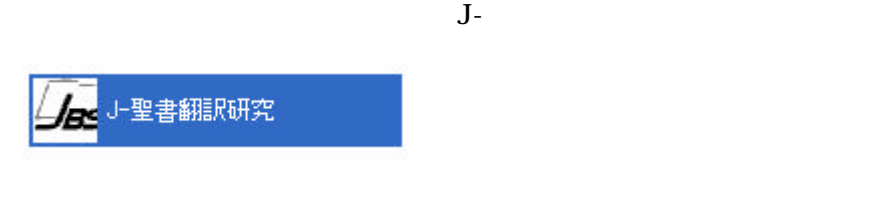

.起動と初期設定

PW PW CD-ROM README.TXT

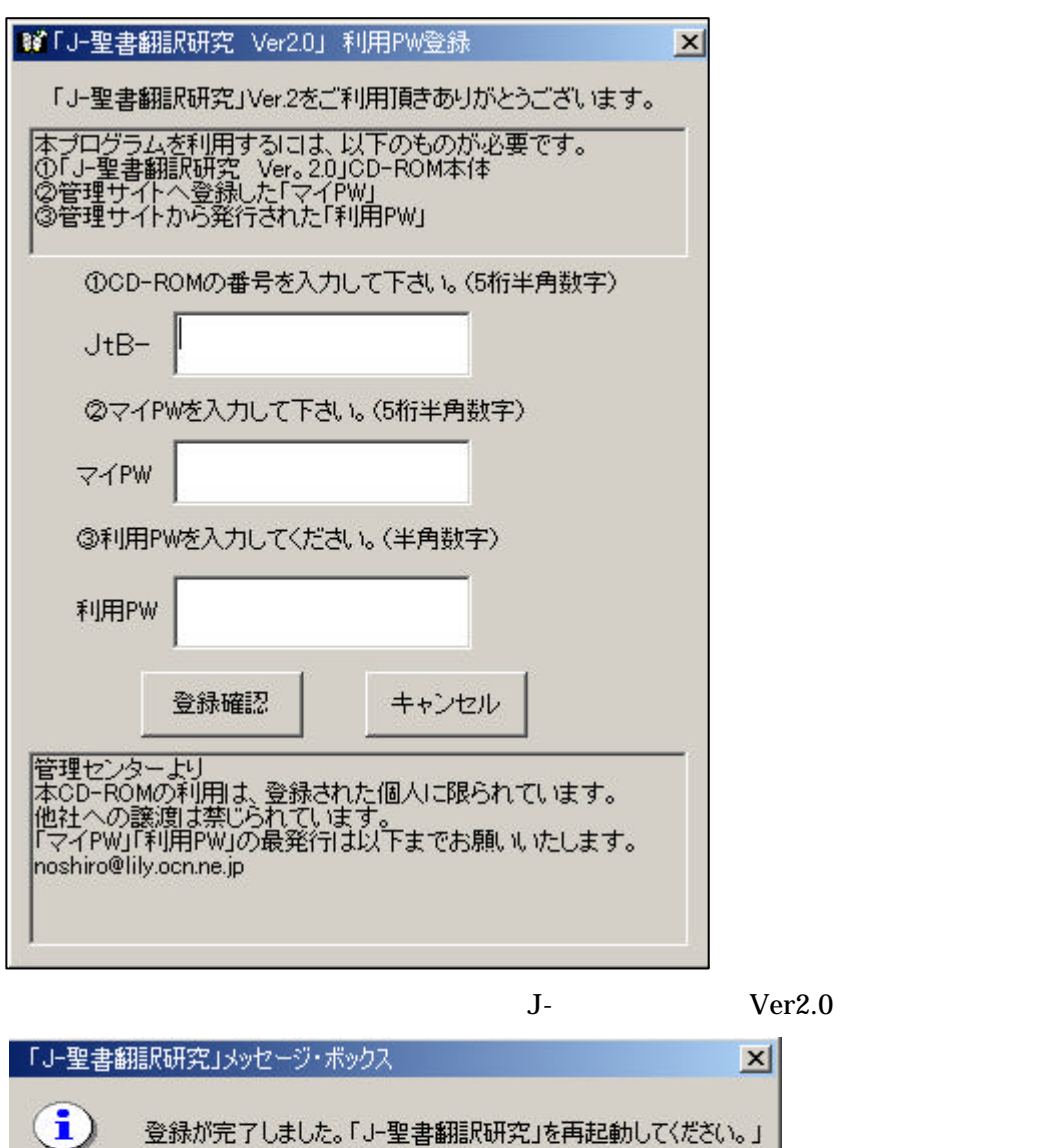

 $\overline{OK}$ 

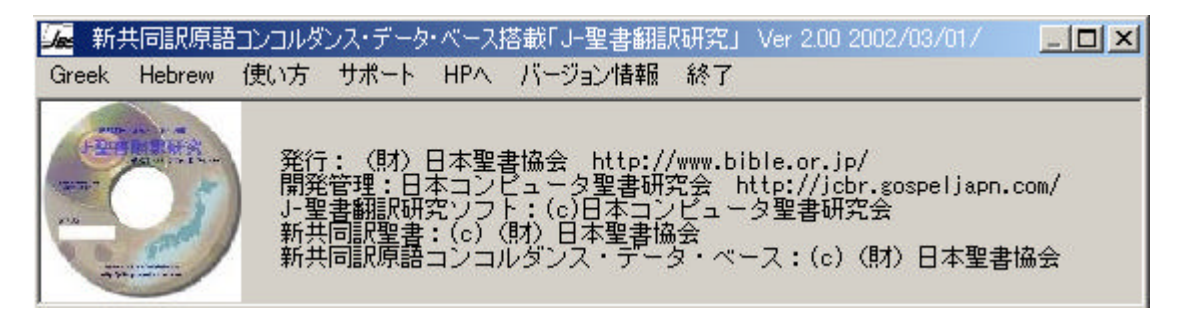

## ①「Greek

 $\mathbf a$ 

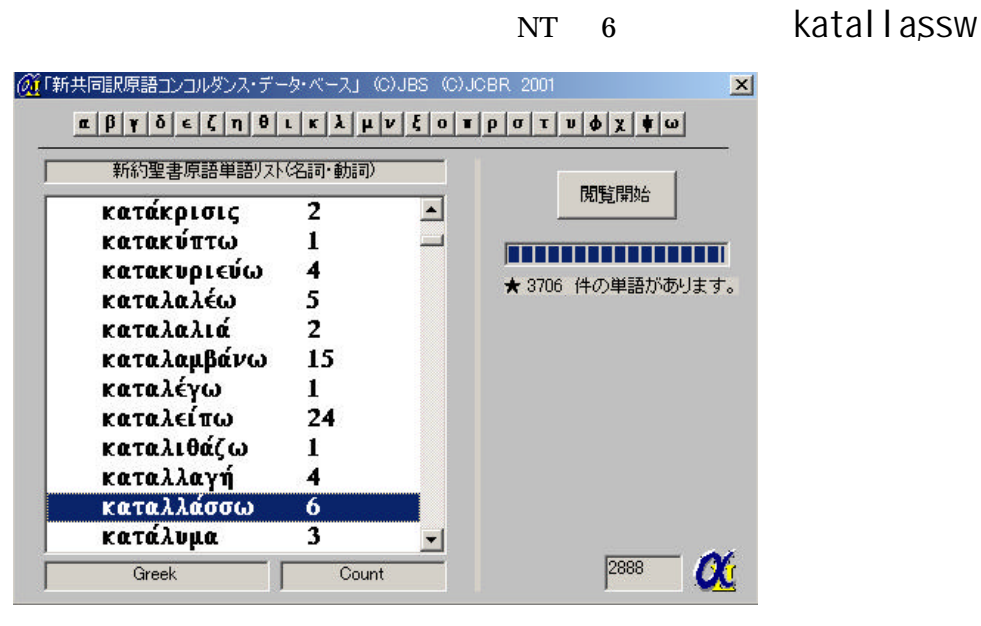

2888 katallassw

#### $\mathbf b$

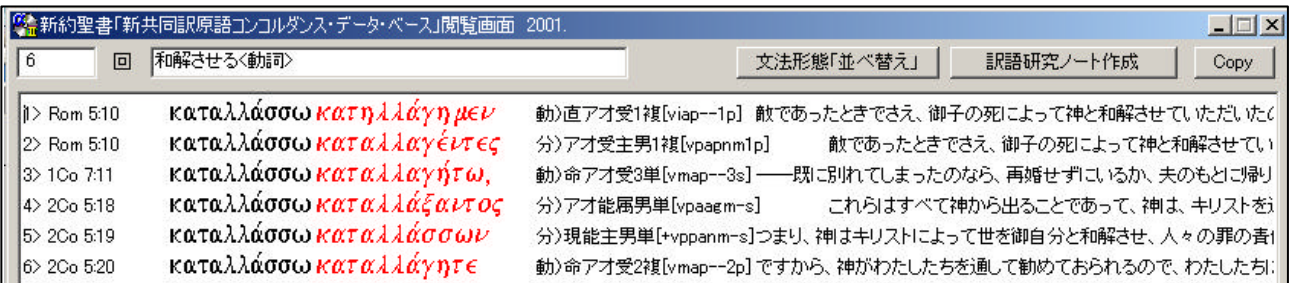

 $Copy$ 

**WORD** 

# katallassw

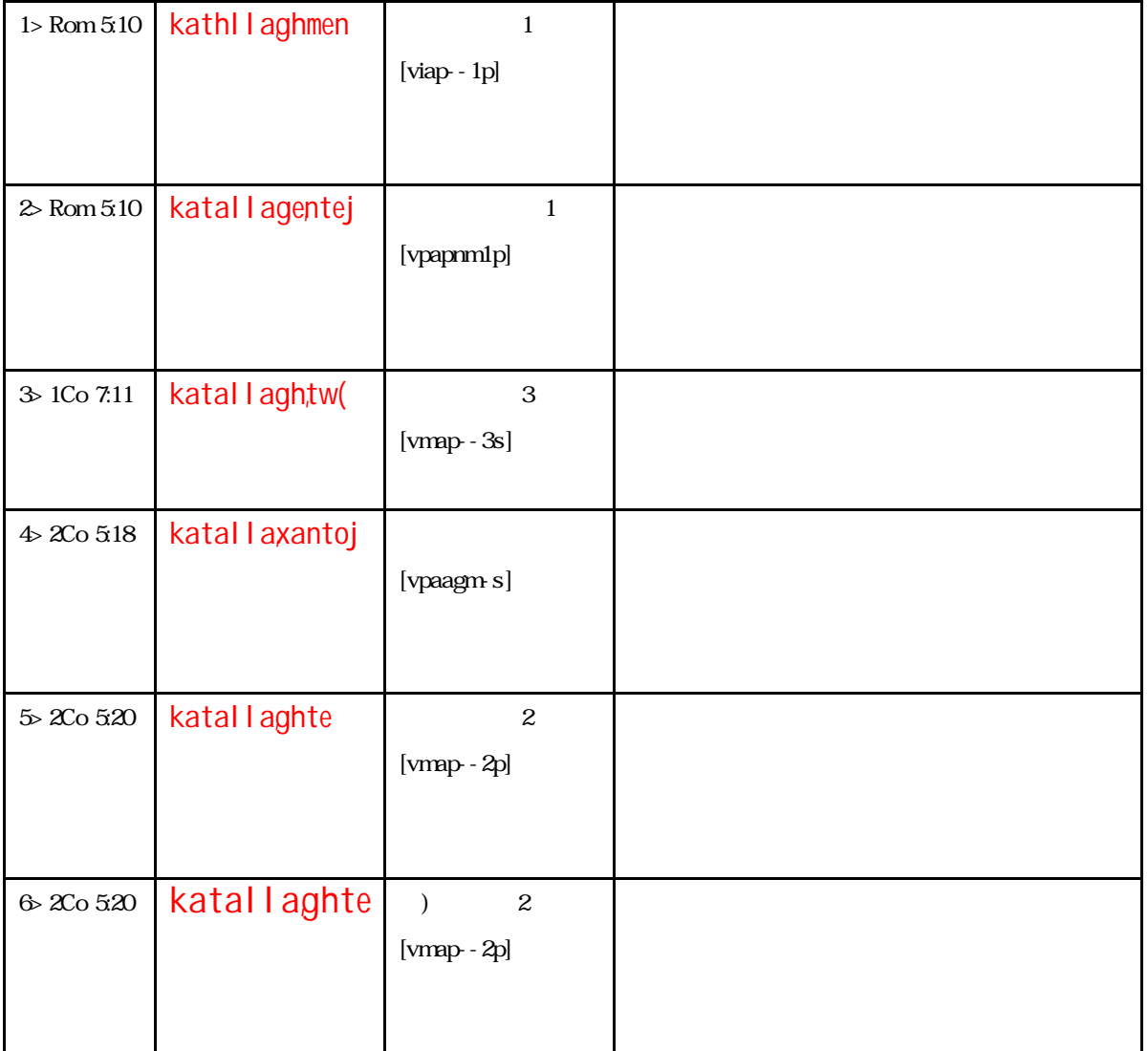

#### C . The contract of  $\mathbf{C}$

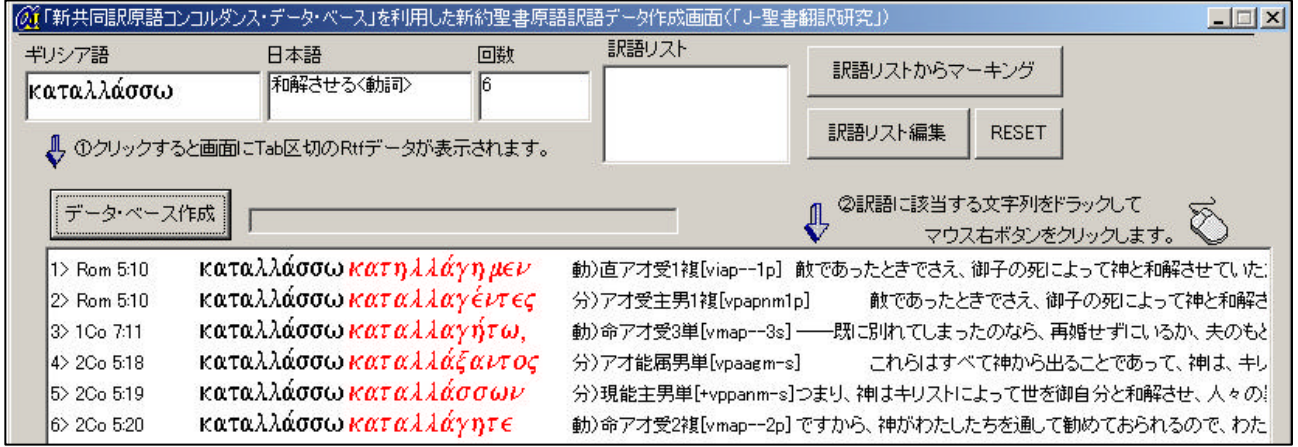

#### Rom 5:10

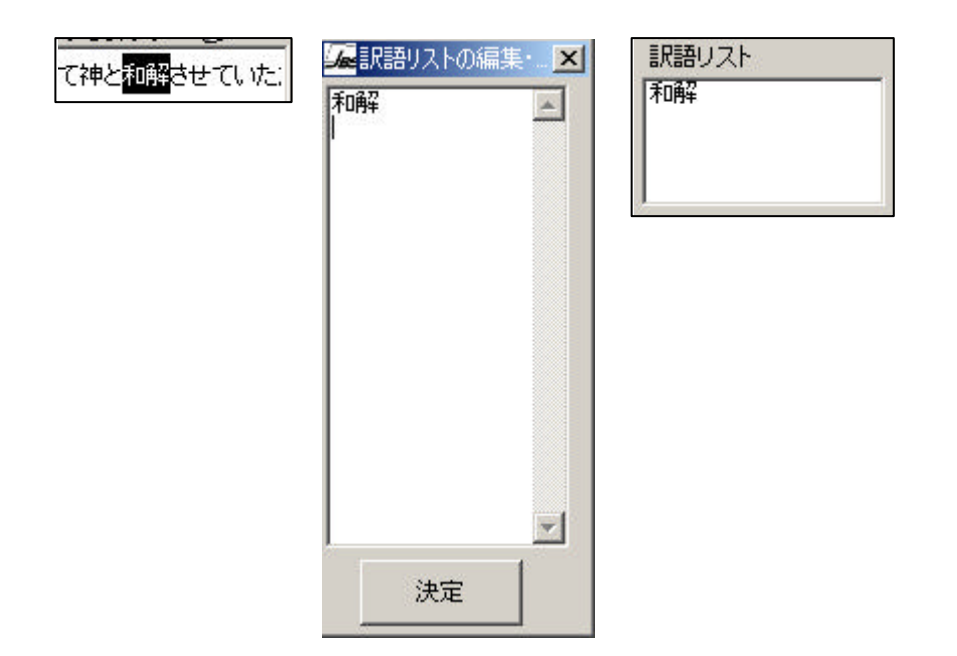

|                        | 6年の新共同訳原語コンコルダンス・データ・ベース」を利用した新約聖書原語訳語データ作成画面(「J-聖書翻訳研究」)                            |                                                          |                    |              | $ \Box$ $\times$                                |
|------------------------|--------------------------------------------------------------------------------------|----------------------------------------------------------|--------------------|--------------|-------------------------------------------------|
| ギリシア語<br>καταλλάσσω    | 回数<br>日本語<br>和解させる〈動詞〉<br>lĥ.                                                        | 訳語リスト<br>和解                                              | 訳語リストからマーキング       |              | 未マーキング表示                                        |
|                        | ↓ ①クリックすると画面にTab区切のRtfデータが表示されます。                                                    |                                                          | 訳語リスト編集            | <b>RESET</b> | 訳語研究ノート作成                                       |
| データ・ベース作成              |                                                                                      |                                                          | ②訳語に該当する文字列をドラックして |              | マウス右ボタンをクリックします。                                |
| $\bigstar$ 1> Rom 5:10 | καταλλάσσω κατηλλάγη μεν                                                             | 動)直アオ受1複[viap--1p] 敵であったときでさえ、御子の死によって神と <b>和解</b> させていた |                    |              |                                                 |
| $\bigstar 2$ Rom 5:10  | καταλλάσσω καταλλαγέντες<br>分)ア才受主男1複[vpapnm1p]<br>敵であったときでさえ、御子の死によって神と <b>和解</b> さ |                                                          |                    |              |                                                 |
| 3> 1Co 7:11            | καταλλάσσω καταλλαγήτω,                                                              |                                                          |                    |              | 動)命アオ受3単[vmap--3s] ――既に別れてしまったのなら、再婚せずにいるか、夫のもと |
| $\bigstar$ 4> 2Co 5:18 | καταλλάσσω καταλλάξαντος                                                             | 分)ア才能属男単[vpaagm-s]                                       |                    |              | これらはすべて神から出ることであって、神は、キリ                        |
|                        |                                                                                      |                                                          |                    |              |                                                 |
| $\bigstar$ 5> 2Co 5:19 | καταλλάσσω καταλλάσσων                                                               |                                                          |                    |              | 分)現能主男単[+vppanm-s]つまり、神はキリストによって世を御自分と和解させ、人々の  |

1Co 7:11 katallassw

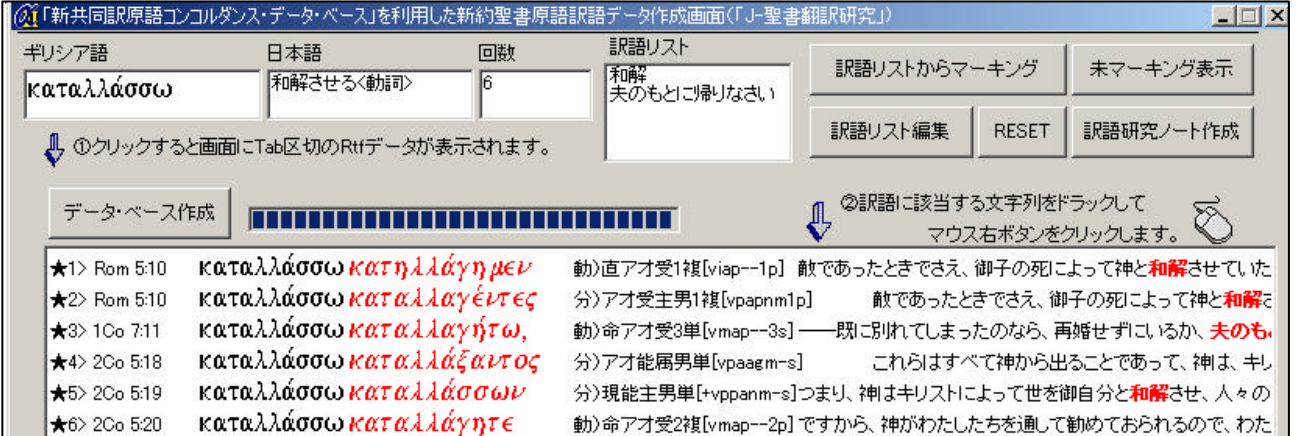

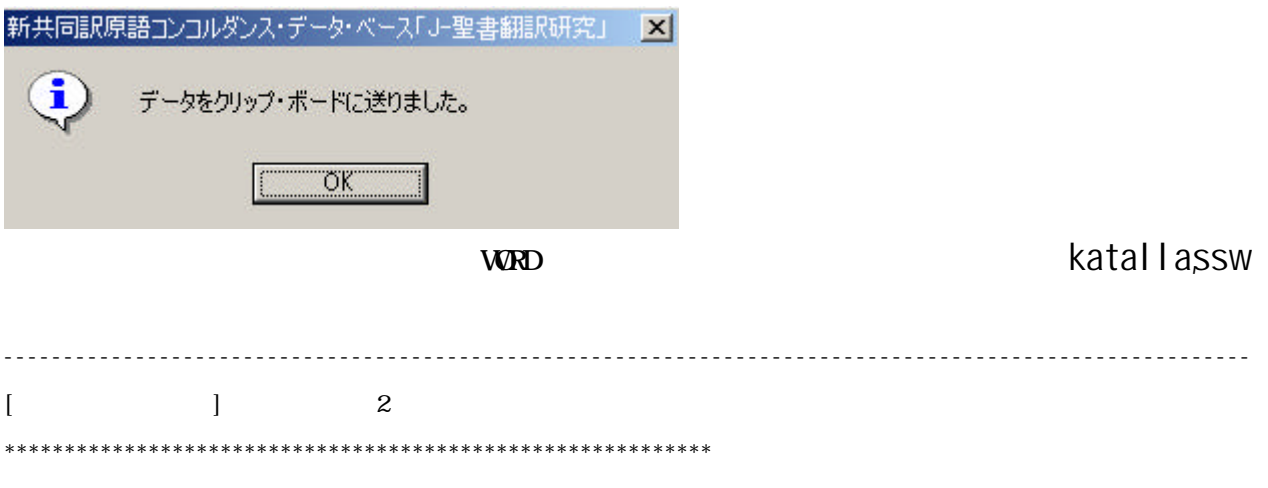

\*\*\*\*\*\*\*\*\*\*\*\*\*\*\*\*\*\*\*\*\*\*\*\*\*\*\*\*\*\*\*\*\*\*\*\*\*\*\*\*\*\*\*\*\*\*\*\*\*\*\*\*\*\*\*\*\*\*\*

 $\rm{TAB}$ 

\*\*\*\*\*\*\*\*\*\*\*\*\*\*\*\*\*\*\*\*\*\*\*\*\*\*\*\*\*\*\*\*\*\*\*\*\*\*\*\*\*\*\*\*\*\*\*\*\*\*\*\*\*\*\*\*\*\*\*

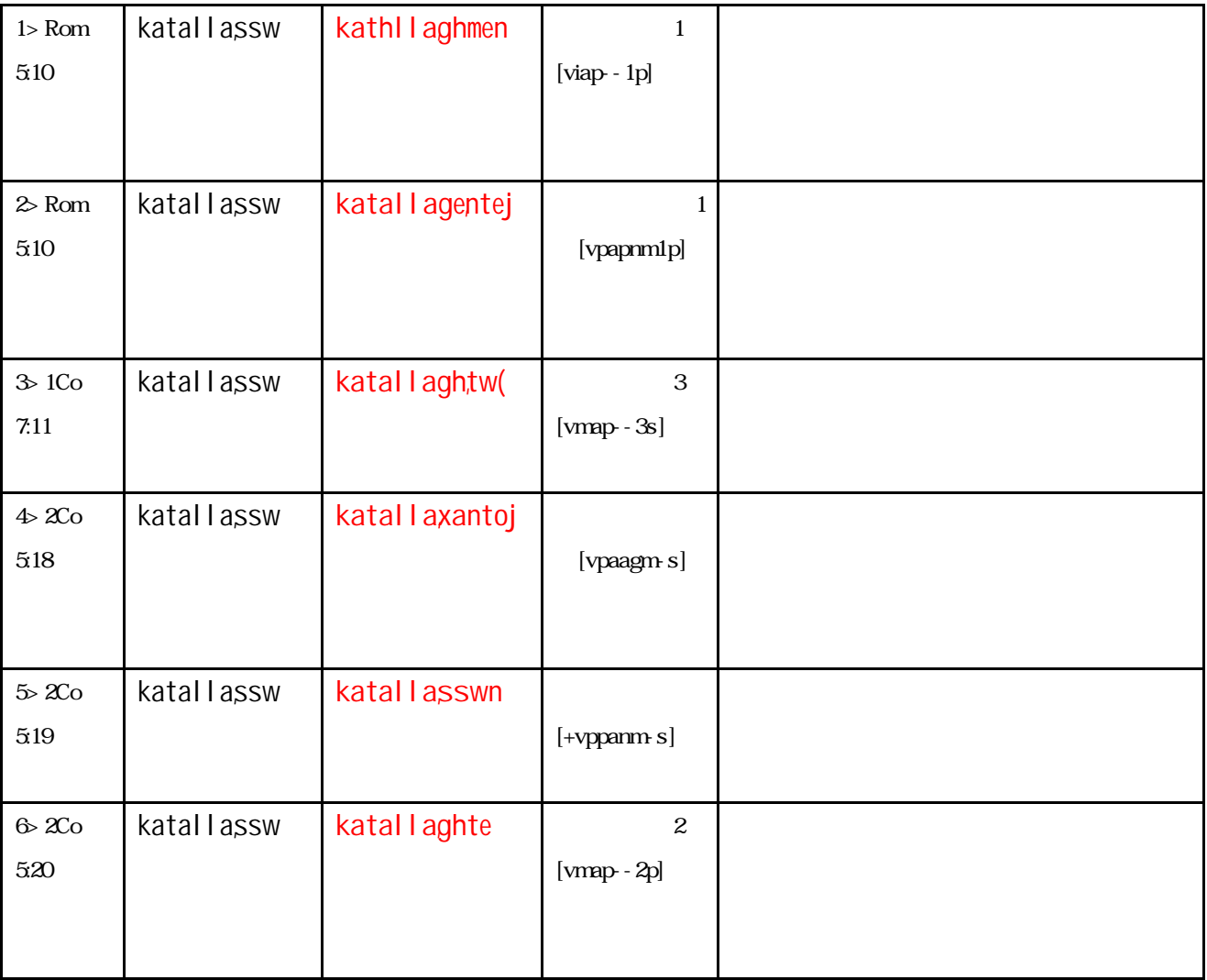

--------------------------------------------------------------------------------------------------------

### **Hebrew**

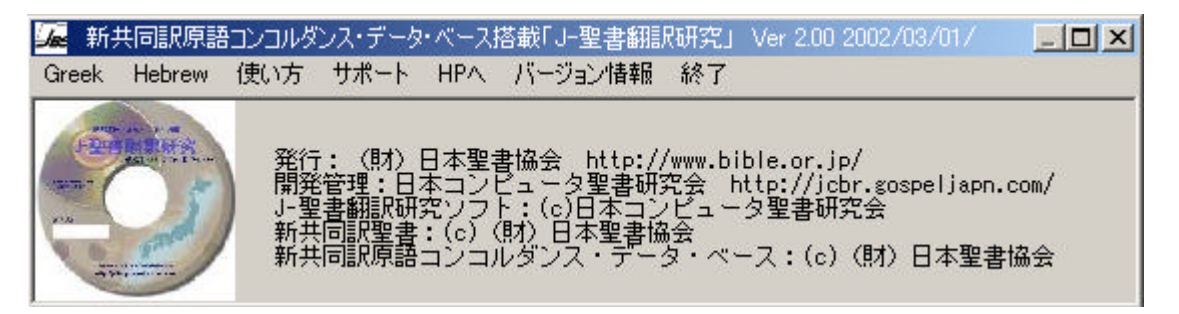

 $\mathbf a$ 

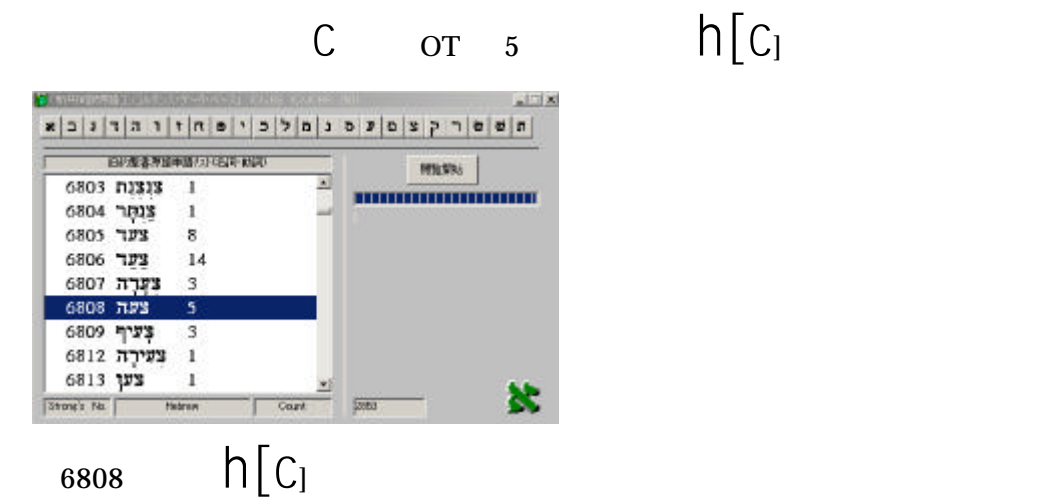

#### $\mathbf b$

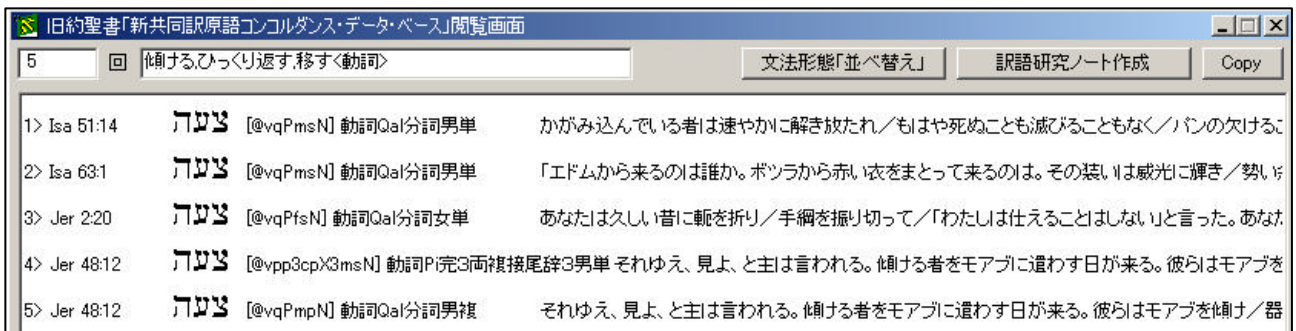

「傾ける,ひっくりかえす,移す<動詞>」は、JB3 ミニ辞典の簡易的意味(新改訳基準)です。

 $Copy$ 

**WORD** 

$$
\hbox{\sf h}[c
$$

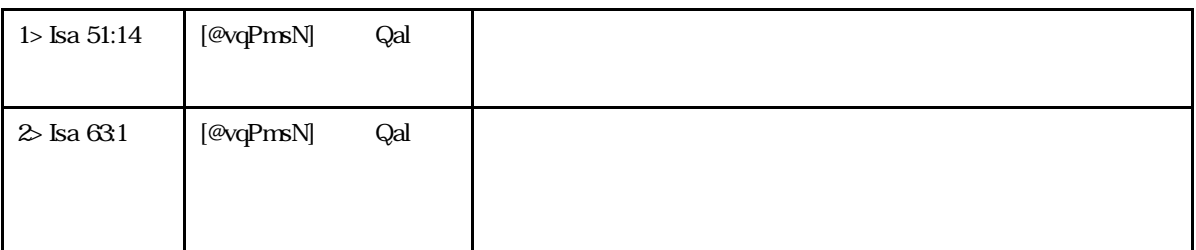

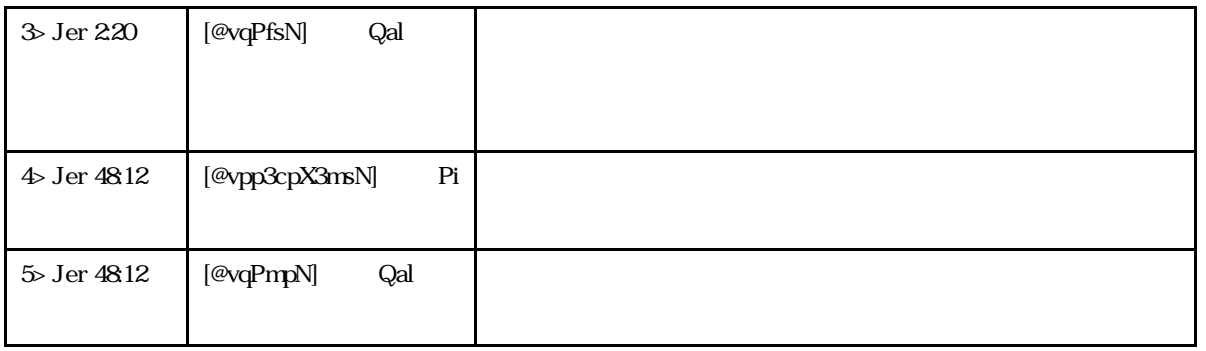

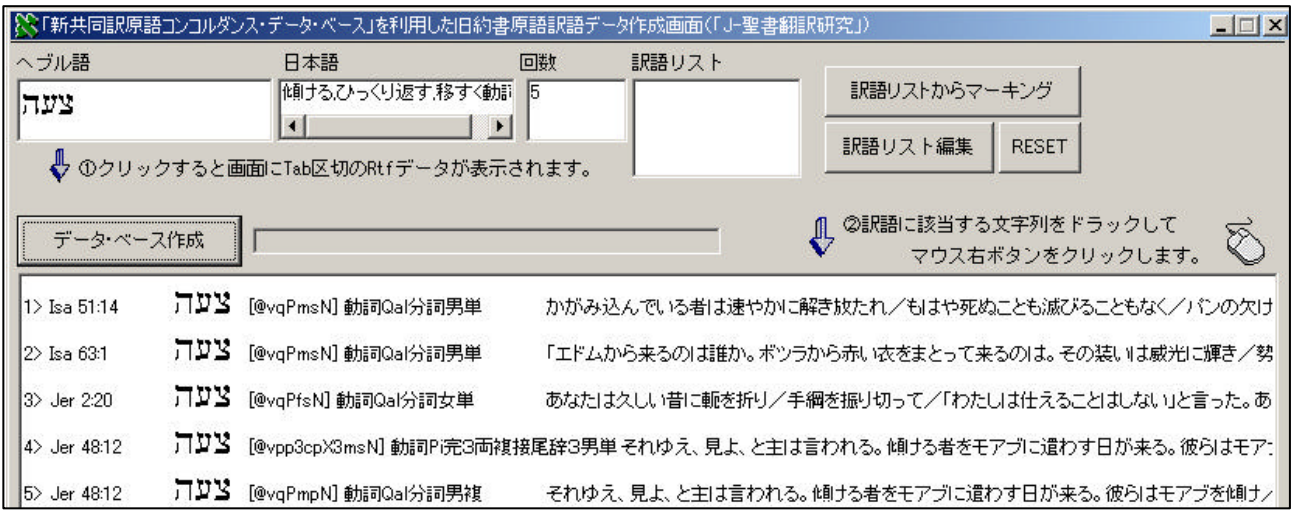

Isa  $51:14$ 

.「訳語研究ノートの作成」

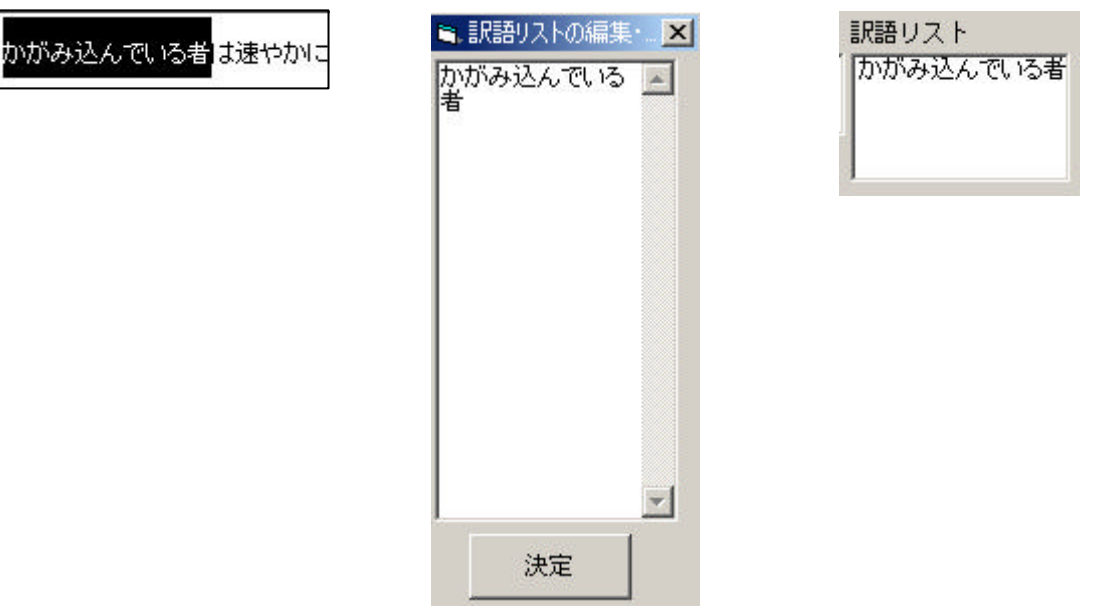

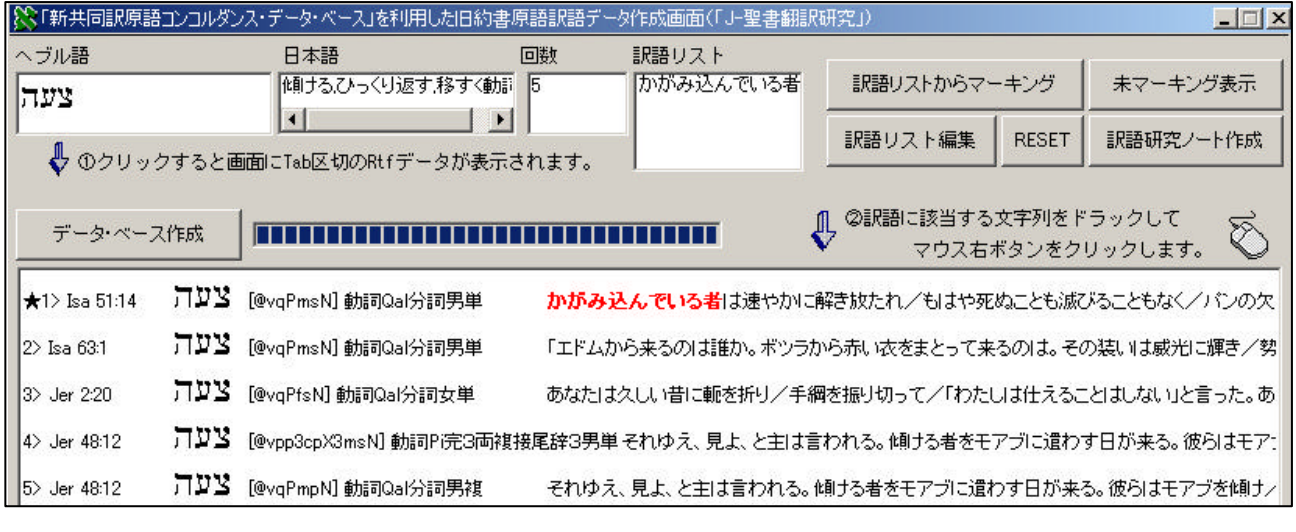

 $Isa \, 63 \, 1$  Jer  $2 \, 20$ 

Jer 48:12  $\qquad \qquad$  Jer 48:12  $\qquad \qquad \hskip 10mm \bigcap\, \bigcup\,$ 

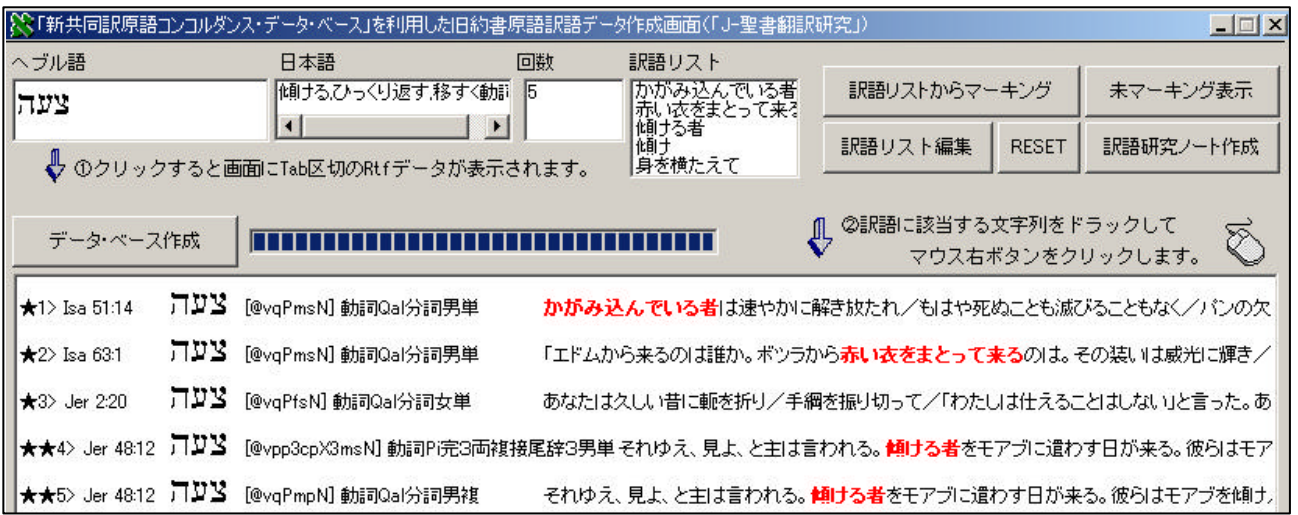

新共同訳原語コンコルダンス・データ・ベース「J-聖書翻訳研究」  $\vert x \vert$ ータ<mark>をクリ</mark>ップ・ボードに送りました。 i デ  $\overline{OK}$ Ií  $V$  ( $\alpha$ RD)  $\alpha$   $\ln$   $\alpha$ ------------------------------------------------------------ [新共同訳訳語リスト] 訳語件数: 5 \*\*\*\*\*\*\*\*\*\*\*\*\*\*\*\*\*\*\*\*\*\*\*\*\*\*\*\*\*\*\*\*\*\*\*\*\*\*\*\*\*\*\*\*\*\*\*\*\*\*\*\*\*\*\*\*\*\*\*

\*\*\*\*\*\*\*\*\*\*\*\*\*\*\*\*\*\*\*\*\*\*\*\*\*\*\*\*\*\*\*\*\*\*\*\*\*\*\*\*\*\*\*\*\*\*\*\*\*\*\*\*\*\*\*\*\*\*\*

 $\rm{TAB}$ 

\*\*\*\*\*\*\*\*\*\*\*\*\*\*\*\*\*\*\*\*\*\*\*\*\*\*\*\*\*\*\*\*\*\*\*\*\*\*\*\*\*\*\*\*\*\*\*\*\*\*\*\*\*\*\*\*\*\*\*

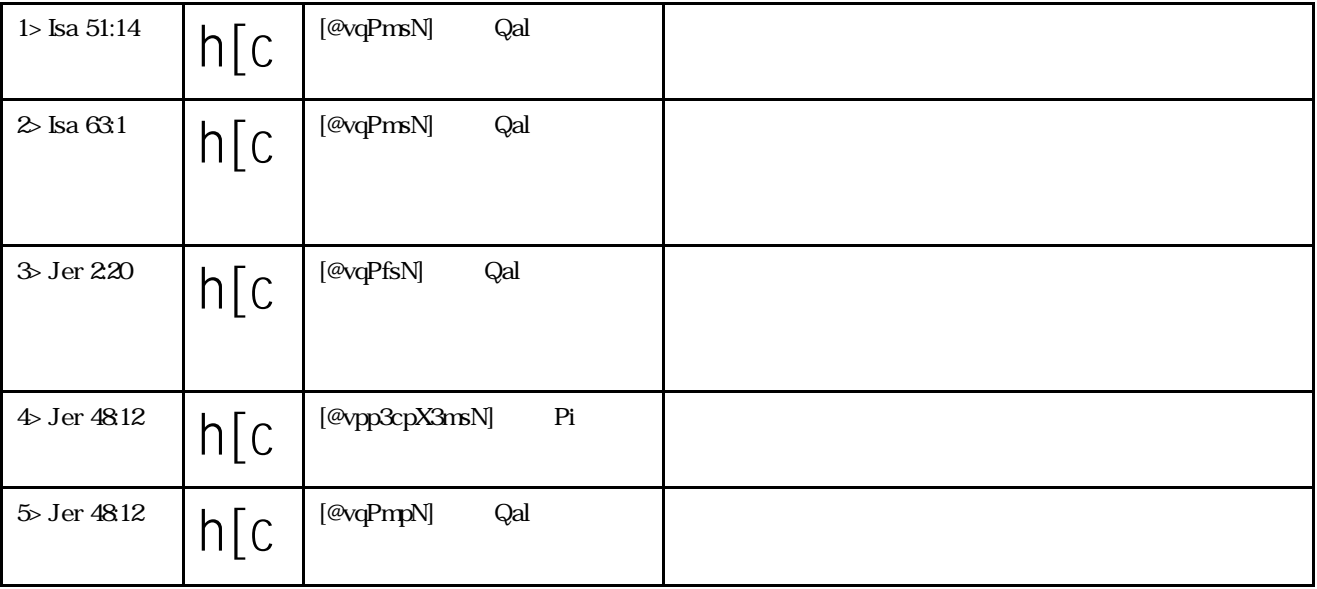

 $-$ 

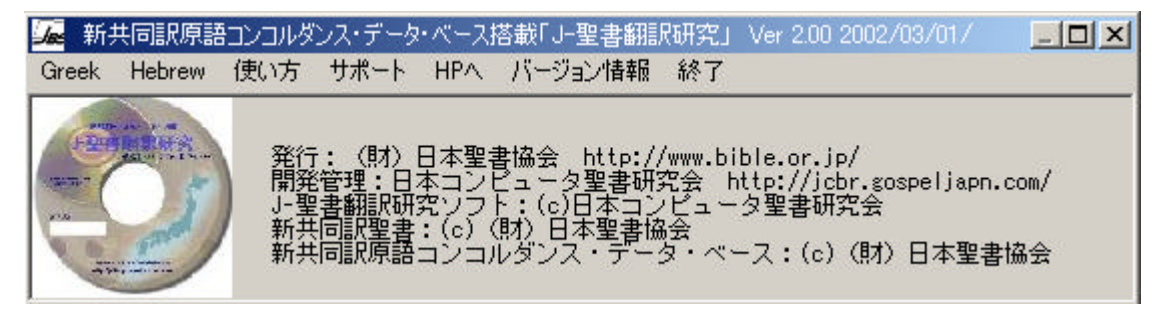

 $HP$ 

.アンインストールの方法

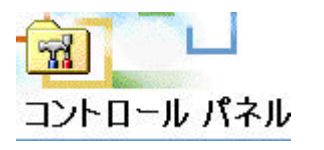

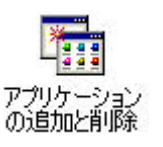